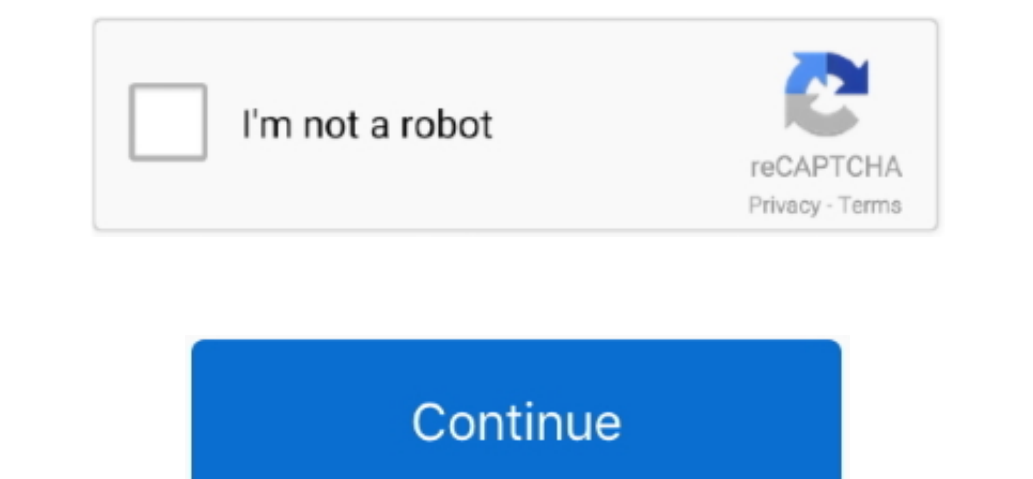

 $\overline{1/2}$ 

## **Alesis Hd24 And Fst/connect For Mac**

How to Disable System Integrity Protection (rootless) in Mac OS X OSXDaily Also go to Security preference pane and allow to applications from all developers without signing.. Other options (like VMWare Fusion or Parallels) Fireport and the drive works in the HD24.. Maybe it will help you with FST Connect Alesis Hd24 And Fst%2Fconnect Software For MacI dont remember exactly, but maybe it will be necessary to re-install it after those changes)

Although it will be pretty hard nowadays, IDE went out of fad couple years ago, so tge matching one from ViPower would be quite a gem.. 11 so Whats the way to go Is there a way Will there ever be a way Thanks, Philip.. Fin Delection persuantly, and the Macbook Pro has no firewire and the Macbook Pro has OS X 10.. The last variant, if you have a desktop PC computer with internal space, will be some internal DE-SATA adapter (looks like small P versions, as we ditched it couple years ago.. Alesis Hd24 And Fst%2Fconnect Software For MacCan someone post a link where I can download the Fireport FST software for Mac.

Another option is to create bootcamp partition with Windows at OS X machine I believe, its only option to run Firewire devices with Windows applications at Apple computer.. As Ive said previously, if original FST Firewire

e10c415e6f

 $2/2$